RÉPUBLIQUE ALGÉRIENNE DÉMOCRATIQUE ET POPULAIRE MINISTÈRE DE L'ENSEIGNEMENT SUPÉRIEUR ET DE LA RECHERCHE SCIENTIFIQUE

# **Appui à la Rédaction Scientifique et la Communication**

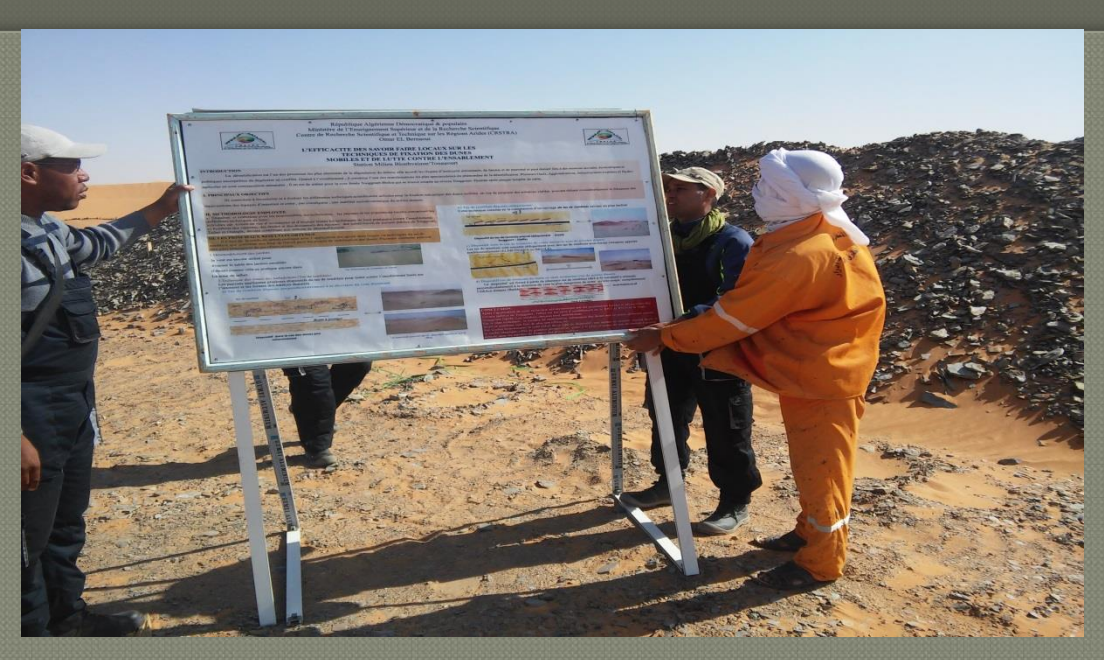

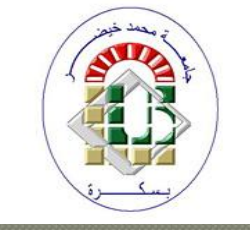

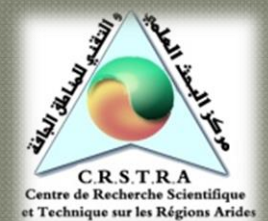

*F. LAKHDARI & M. BELHAMRA CRSTRA U.BISKRA*

#### 1<sup>ère</sup> Etape: **ère Etape: Analyse de l'intitulé du sujet / soulignez les mots clés**

Problématique de recherche et ses objectifs

Orienter sa recherche bibliographique

I

Orienter ses protocoles expérimentaux (Bureau, Atelier, Terrain, Laboratoire, Enquêtes)

## **Information** et Formation

**Variabilité selon la nature du sujet:** •Les mathématiques, la Physique •Le monde du vivant et de la nature •La chimie dans sa diversité •Le climat/ phénomènes extrêmes •Le machinisme dans sa diversité •La société/mutations •Les énergies renouvelables •L'économie •Etc.

**Faisabilité** 

**Répartition harmonieuse du temps Entre la pratique et la rédaction**

**Nécessité d'une organisation du temps et de l'espace**

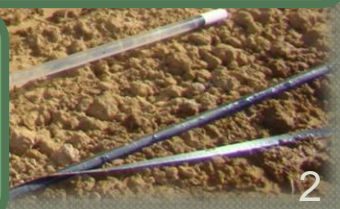

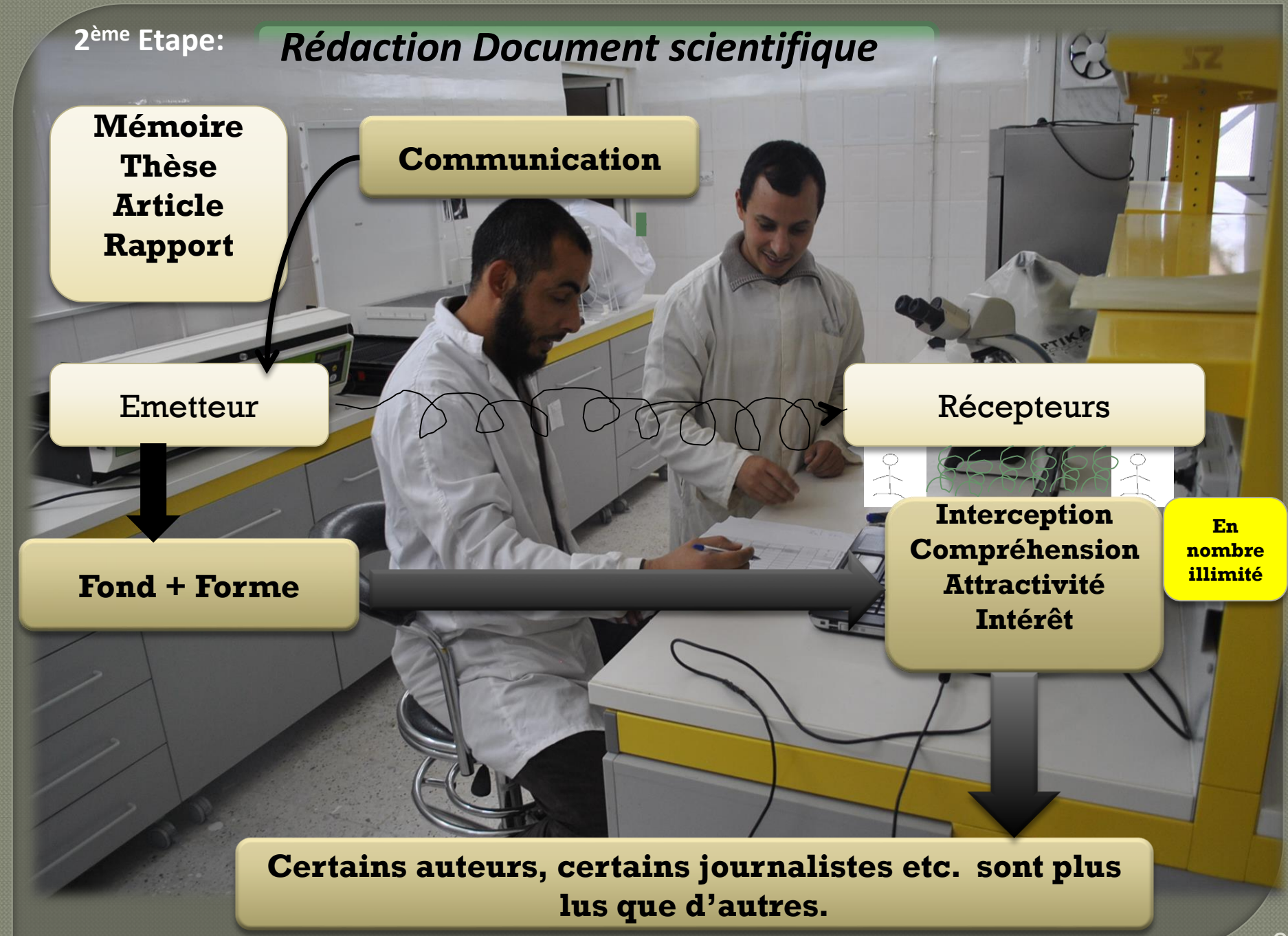

•Problématique clairement posée et le sujet bien introduit

•Une synthèse bibliographique sur le sujet traité •Méthodologie et protocoles expérimentaux adaptés •Description des résultats et leur discussion •Conclusion avec points forts du travail, leur intérêts et perspectives de recherche à privilégier.

**Conformité du contenu par/rapport au sujet (intitulé) et aux questions posées**

•donner un plan •Langue mots utilisés •Style explicite et phrases courtes •Ponctuations à respecter •Mettre en exergue les idées et (les résultats) les plus importants à faire ressortir en gras ou encadrés •Aération du texte •Illustration aux normes (échelles, références, numérotation des figures et des tableau, etc.) •Structuration du document /organisation des chapitres ou des parties

# **Forme = valorisation**

*Observation: un travail très intéressant peut perdre de sa qualité s'il est mal présenté*.

#### **Forme**

**Fond**

# **Comment présenter une thèse de Doctorat?**

**La structure admise généralement**

**Une Introduction**

•Problématique •Intérêt du sujet •Objectif et grandes lignes du travail

#### **Une bibliographie**

Données existantes sur le sujet + Analyse (Etat de l'Art)

<u>a sa se se ma la cienta de la primeira de la carte de la carte de la carte de la carte de la carte de la cart</u>

**Matériel et Méthodes**

- •Description précise des prototypes expérimentaux •Préciser le matériel d'étude (zone, données, sol, plante, etc.….) •Méthodes et conditions d'échantillonnage •Techniques analytiques • Traitement des données: -**logiciels adaptés**
	- **-méthodes de traitement**

**1**

**2**

# **Différents types de traitements**

**Rappels de quelques notions de base:** ▪Statistiques descriptives ▪Statistiques uni variés ▪Statistiques bi variés **Analyse multiple** 

# **Exemples de logiciels**

- 
- 
- 
- 
- 
- 
- 
- 
- 
- 

# Démarche Qualité & métrologie

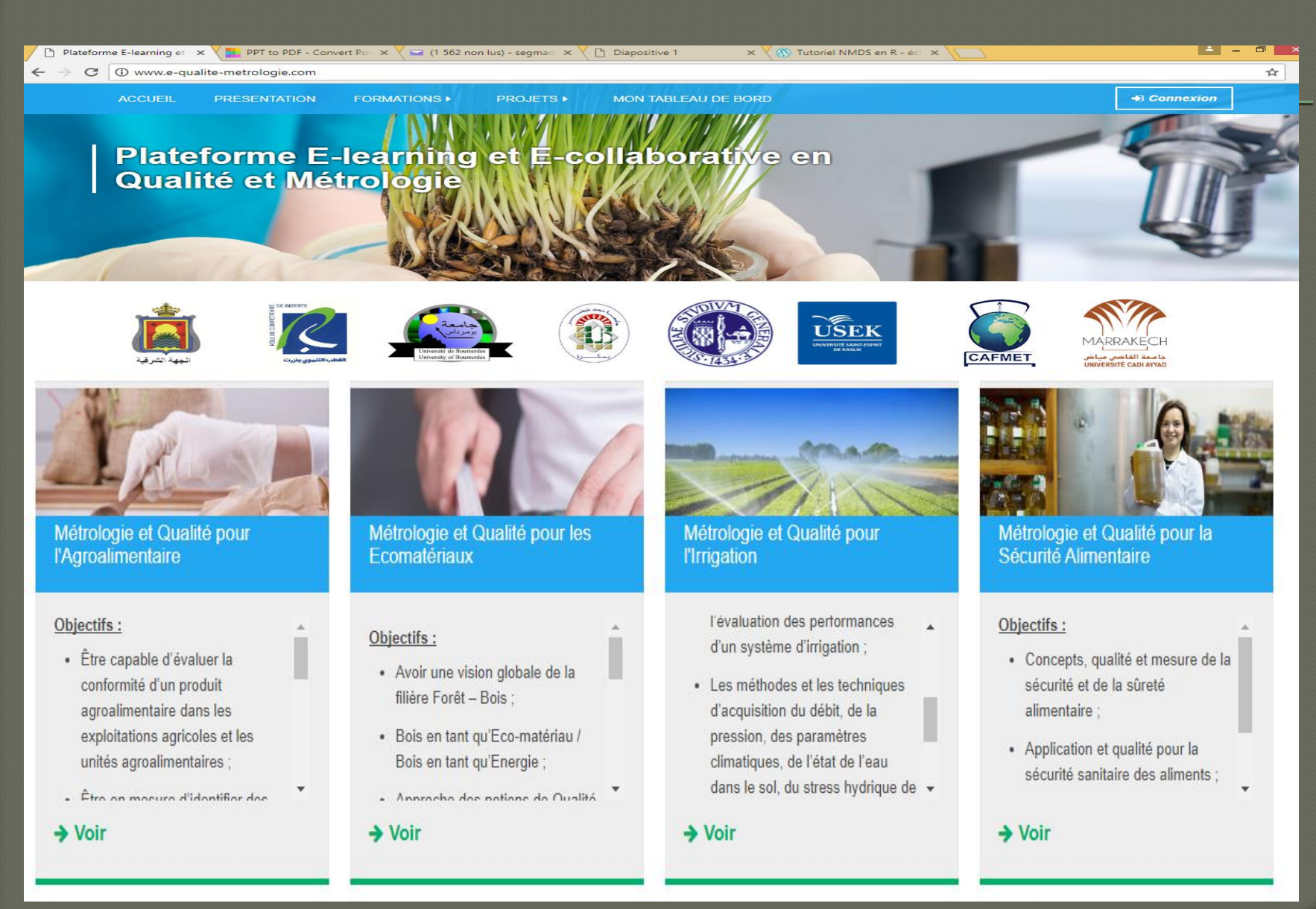

**Variable statistique (caractère)**

*Deux types et quatre sous-types de variables statistiques, la distinction porte sur la nature des modalités du caractère*

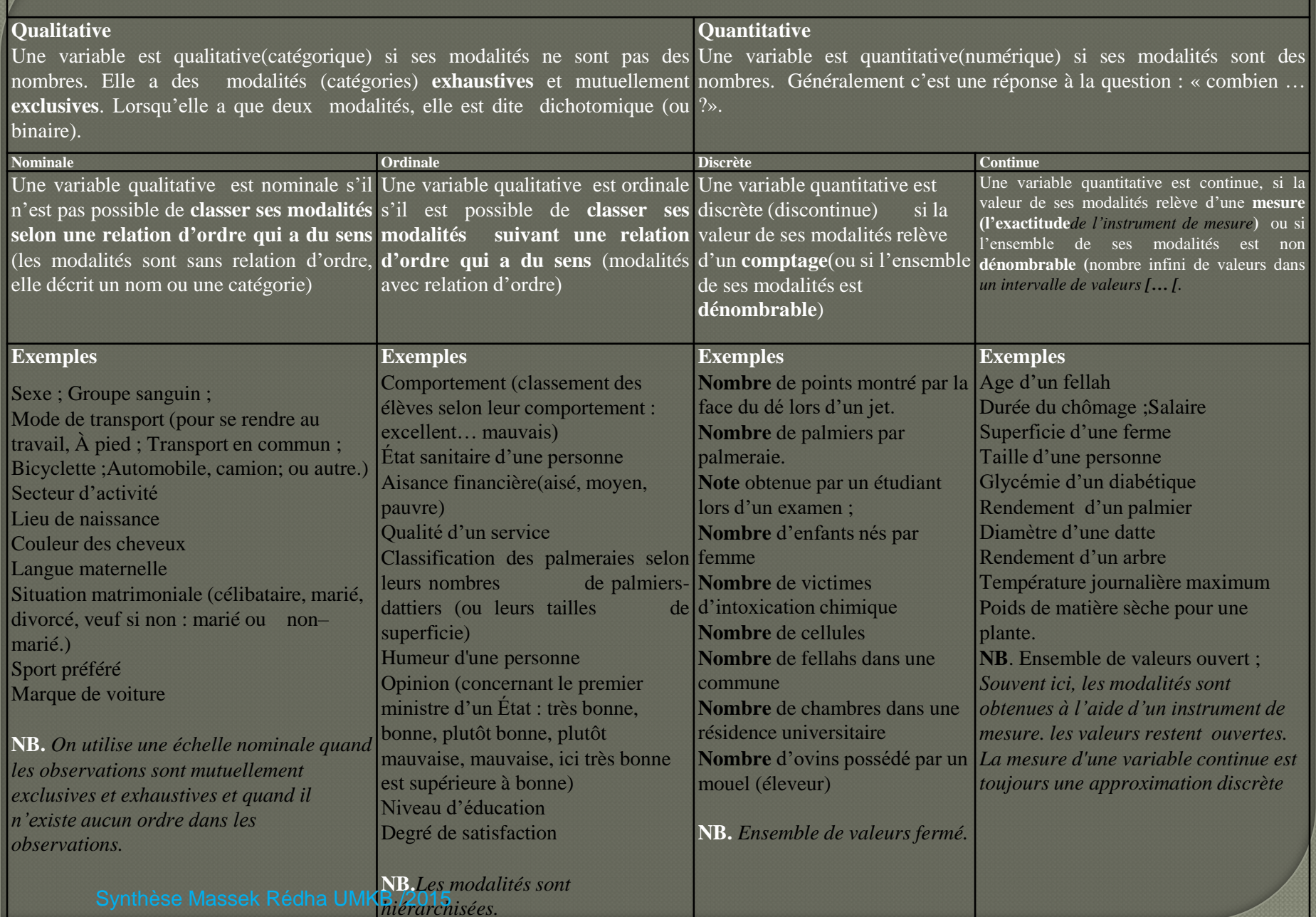

### **La série statistique**

On appelle série statistique la **suite des valeurs prises par une variable X**. **Le nombre d'unités d'observation est noté n**. **Les valeurs de la variable X sont notées** x1,…, xi, …, xn. En effet, **xi** est la *i* **ème** observation saisie **{***xi ; i=1 à N* **}Notez bien** la différence entre l'utilisation des majuscules pour les variables aléatoires (la variable X) et les minuscules pour leurs réalisation s(les valeurs observées ou les données,x1,…, xi, …, xn).

L'étude statistique comporte généralement 4 étapes :

(1) la collecte des données ;(2) le traitement des données recueillies (appelé la statistique descriptive).(3) l'analyse et l'interprétation des données (appelée l'inférence statistique, qui s'appuie sur la statistique mathématique).(4) la diffusion des résultats d'analyse.

Généralement l'étude en deux parties :

•La **statistique descriptive**, qui est un ensemble de méthodes permettant de décrire les **unités statistiques** qui composent une **population.** C'est-à-dire c'est l'ensemble de méthodes qui fournit un résumé des données étudiées (présentation synthétique, résumés numériques et graphiques).

•La **statistique mathématique (inférentielle)** dont l'objet est de formuler des lois à partir de l'observation d'**échantillons**, c'est-à-dire de sous-ensemble d'une population statistique. La statistique mathématique intervient dans les **enquêtes** et les **sondages**. Elle s'appuie sur

la statistique descriptive, mais aussi sur le calcul des **probabilités**.

## *La Moyenne x de xi,,xn*

$$
\bar{x} = \frac{1}{n} \sum_{i=1}^{n} x_i
$$

#### *La variance de l'échantillon xi,... ,xn*

$$
V_x = \frac{1}{n} \sum_{i=1}^{n} (x_i - \bar{x})^2
$$

#### *La médiane*

*Soit x(i),..., x(n) l'échantillon xi,... ,xn ordonné. La médiane Me de xi,... ,xn* 

$$
M_e = \left\{ \begin{array}{cl} \frac{x_{(n/2)}+x_{(n/2+1)}}{2} & \textit{si n est pair} \\ x_{(E[n/2]+1)} & \textit{si n est impair} \end{array} \right.
$$

*Le premier quartile Q\ de x\,xn est la valeur de x\,... ,xn telle qu'un quart des observations de x\,,xn lui soient inférieures et trois quarts lui soient supérieures.*

*Le deuxième e quartile de x\,... ,xn est la médiane. Le troisième quartile Q3 de x\,... ,xn est la valeur de x\,... ,xn telle que trois quarts des observations de x\,... ,xn lui soient inférieures et un quart lui soient supérieures.*

## Modalités quelconque oun ordonnées

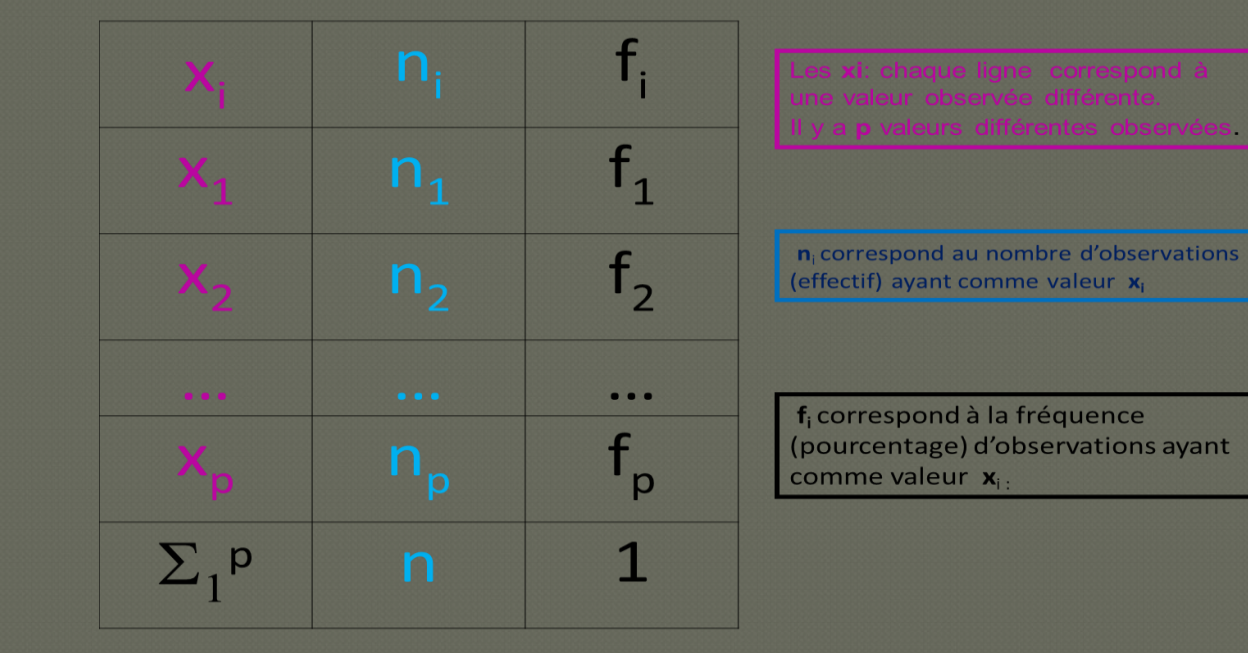

## **Cas de deux Variables Qualitatives**

Le Tableau de contingence de x et y est défini comme suit

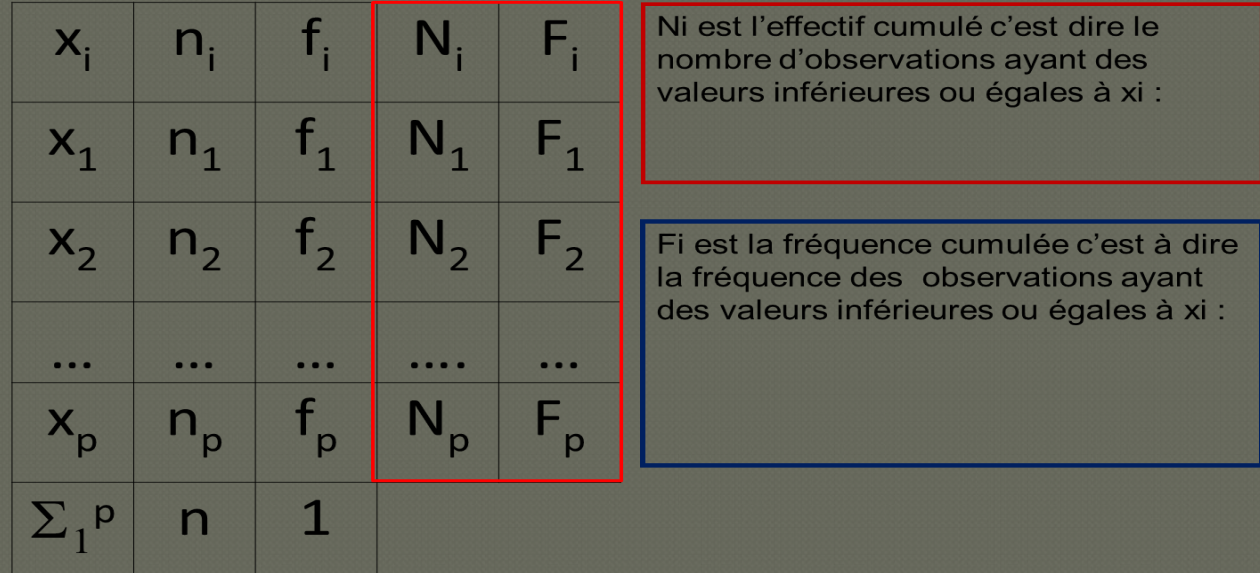

le χ2(l−1)(k−1) a une probabilité α de dépasser alors on rejettera l'hypothèse d'indépendance de X et Y

# **Analyse multivariée de variables quantitatives ou Analyse en Composantes Principales**

Traitements de base : les tris à plat, les tris croisés, les traitements de base (moyenne, minimum, maximum, médiane, quartiles...

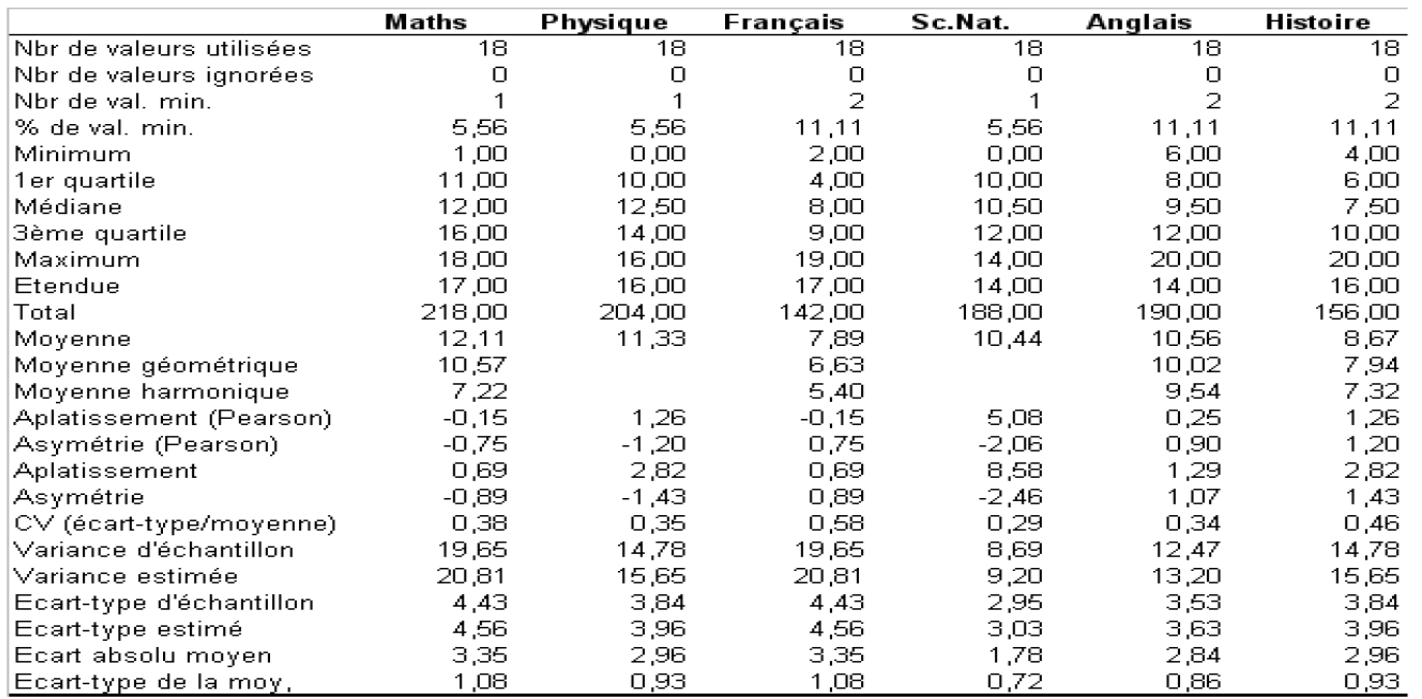

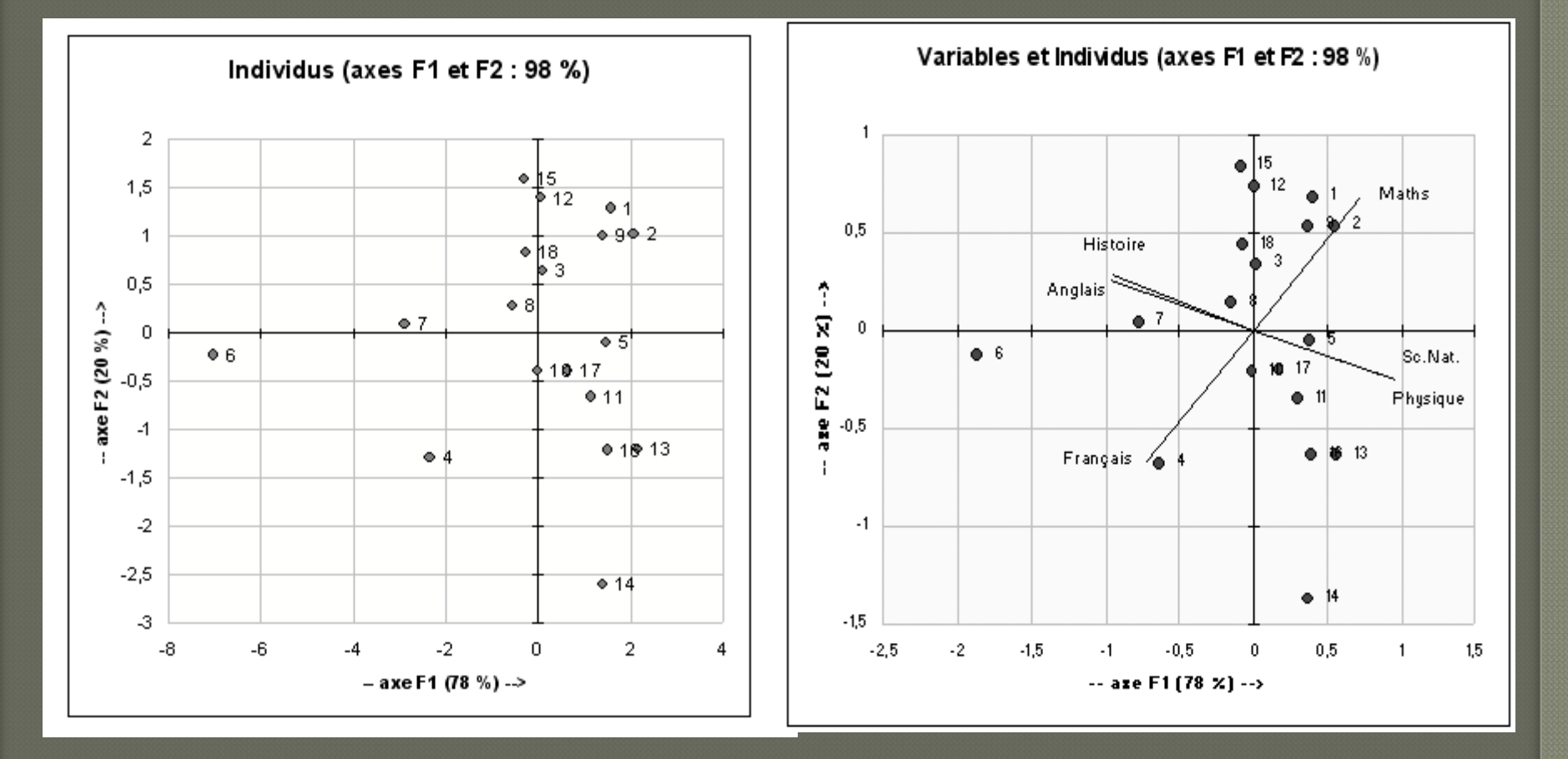

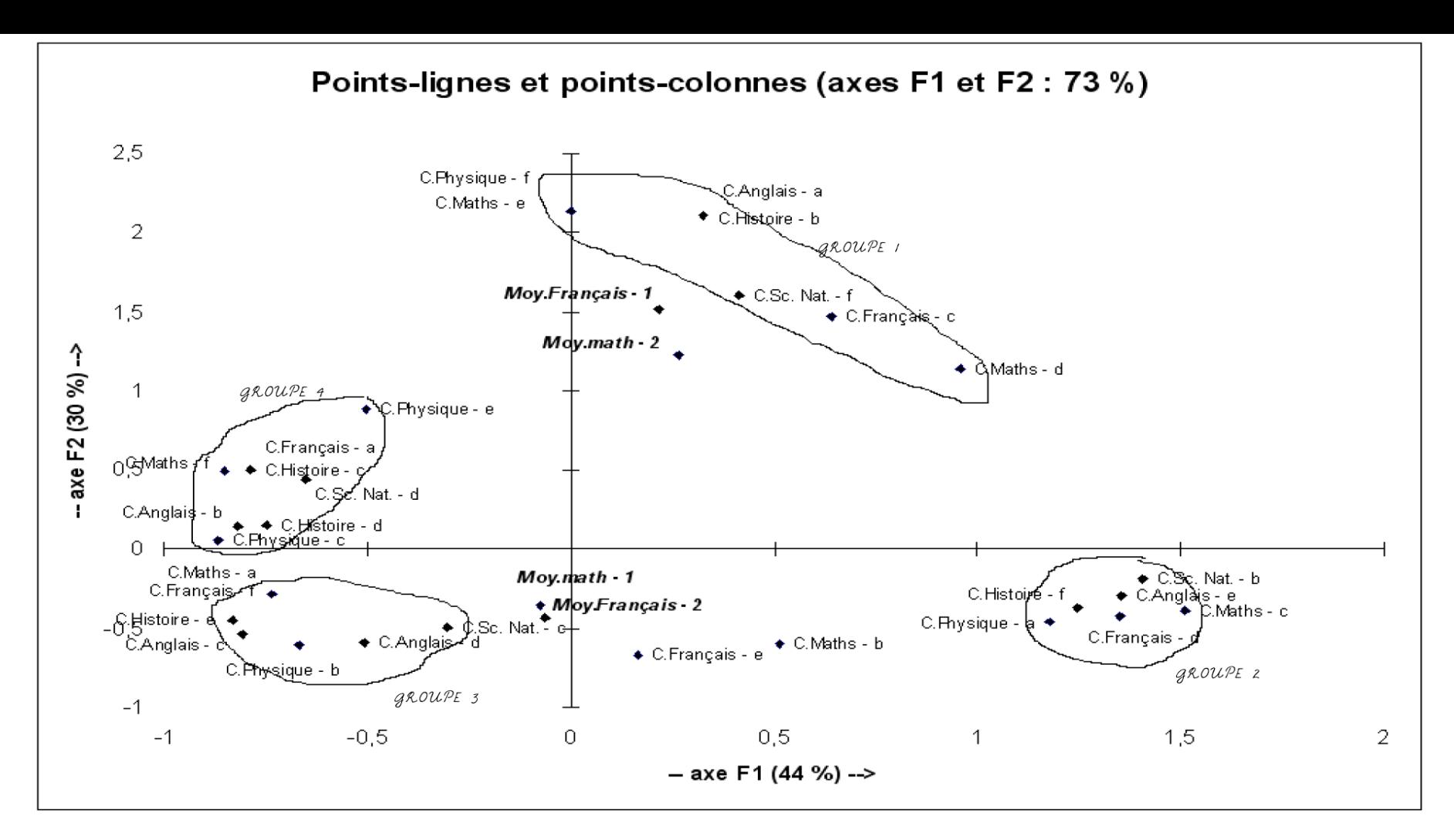

**Groupe 1 Littéraire avec préférence Anglais-Histoire Groupe 2 Scientifique avec préférence Physique-Sc.Nat Groupe 3 Scientifique avec préférence Math Groupe 4 Littéraire avec préférence Français**

# **Analyse NMDS - Logiciel R**

(MDS, pour *multidimensional scaling*), méthode d'analyse des similarités et dissimilarités entre variables

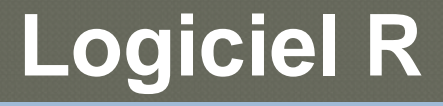

R

 $\geq$ 

### R Console

R version 2.6.2 (2008-02-08) Copyright (C) 2008 The R Foundation for Statistical Computing ISBN 3-900051-07-0

R est un logiciel libre livré sans AUCUNE GARANTIE. Vous pouvez le redistribuer sous certaines conditions. Tapez 'license()' ou 'licence()' pour plus de détails.

R est un projet collaboratif avec de nombreux contributeurs. Tapez 'contributors()' pour plus d'information et 'citation()' pour la façon de le citer dans les publications.

Tapez 'demo()' pour des démonstrations, 'help()' pour l'aide en ligne ou 'help.start()' pour obtenir l'aide au format HTML. Tapez  $(q()$  pour quitter R.

同

 $\Box$ 

# Exemple de graphiques

**RGui** 

Suivant

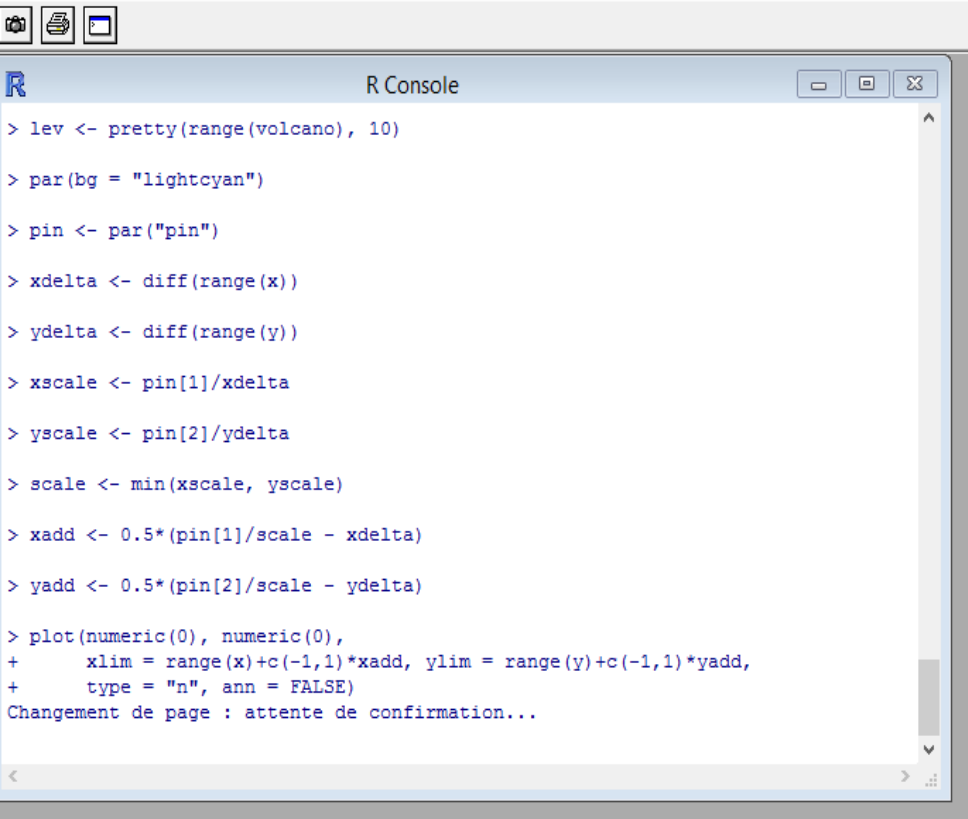

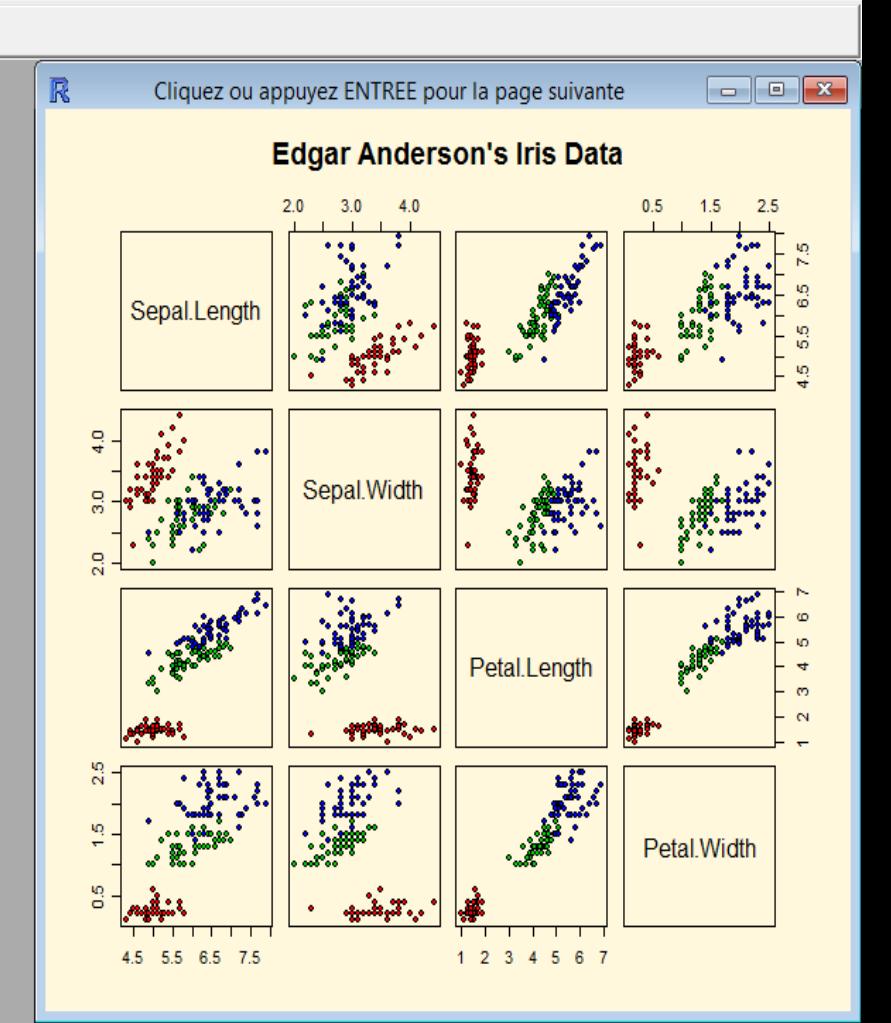

- o

# **Amova (sous R)**

#### **distance Bray = distance euclidean**

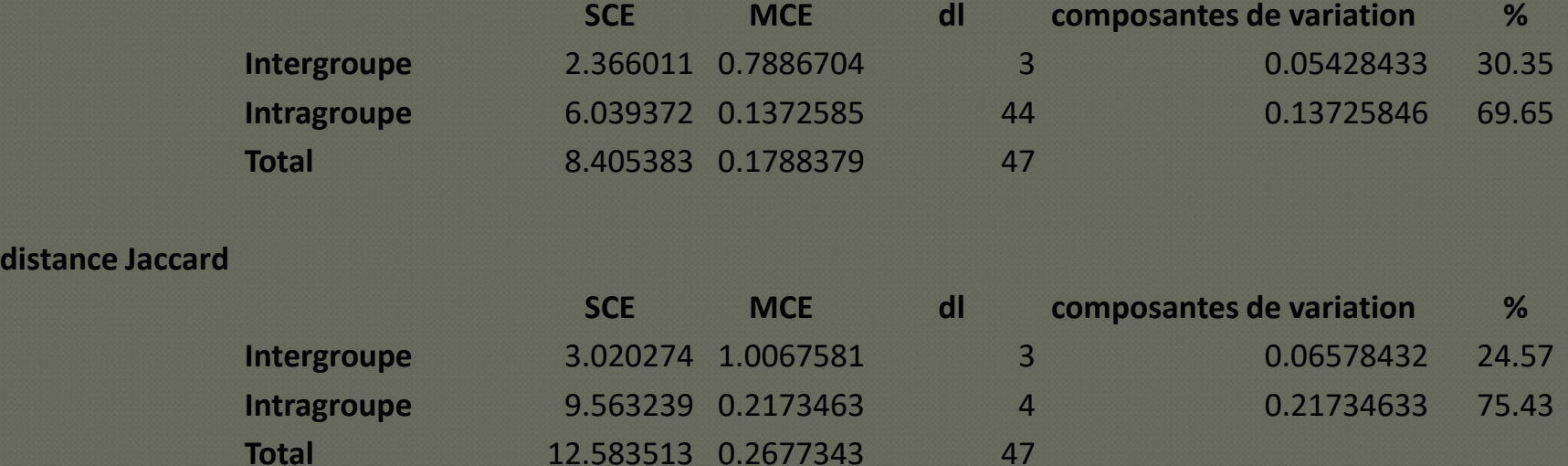

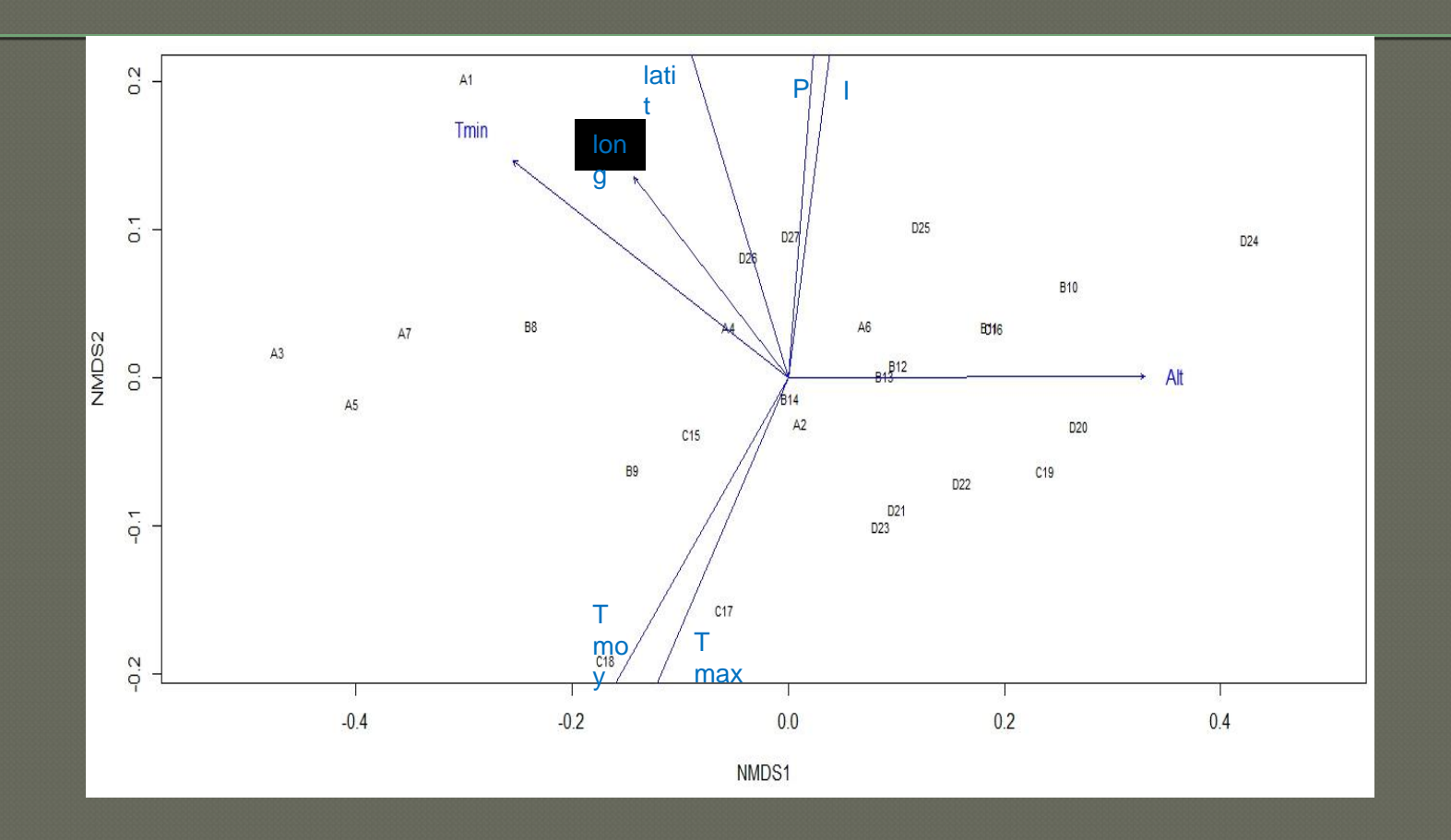

Figure 1: les données environnementales des stations traitées par nMDS positionnement multidimensionnel

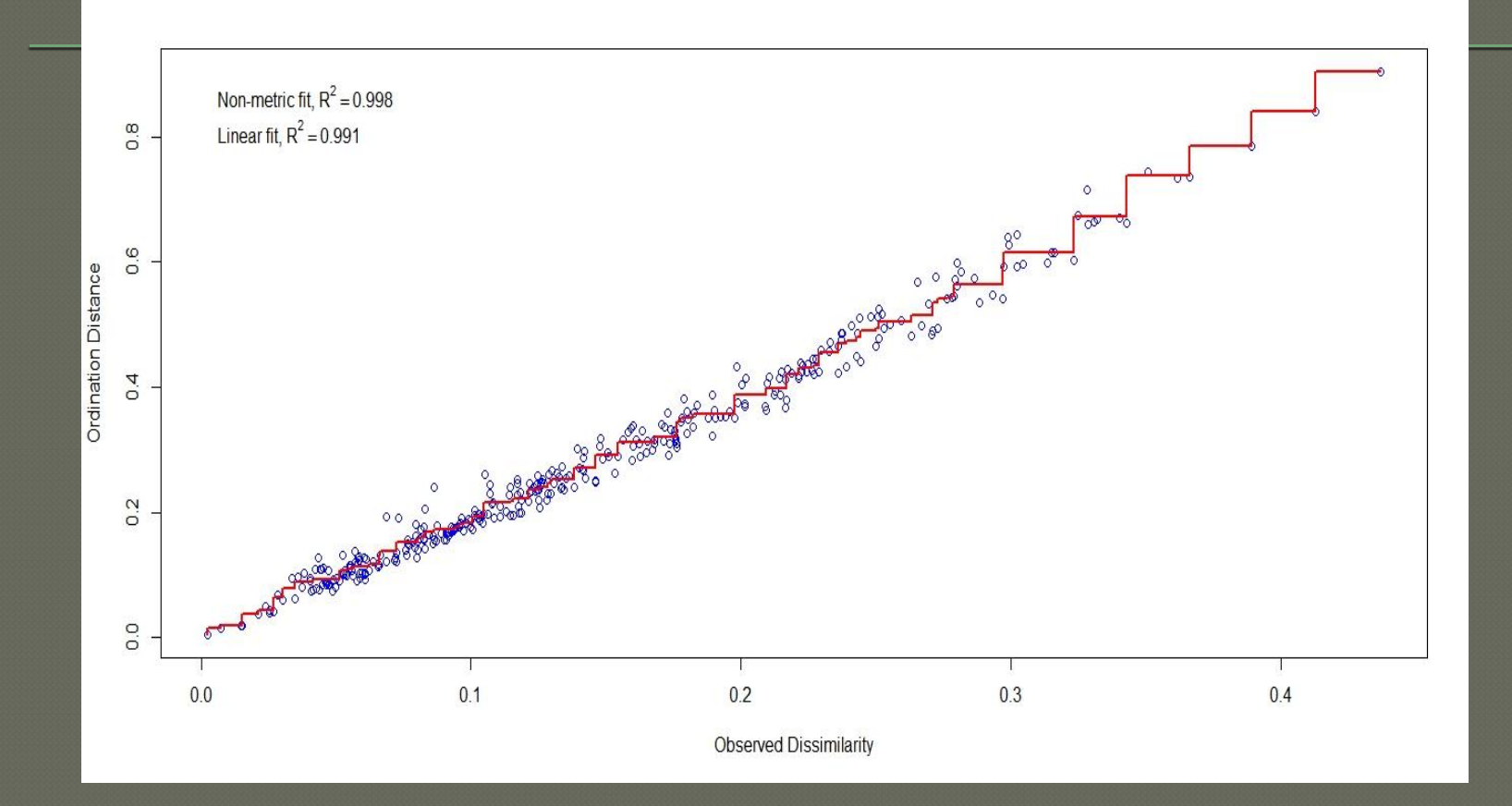

Fig 2-stress plot (stations)

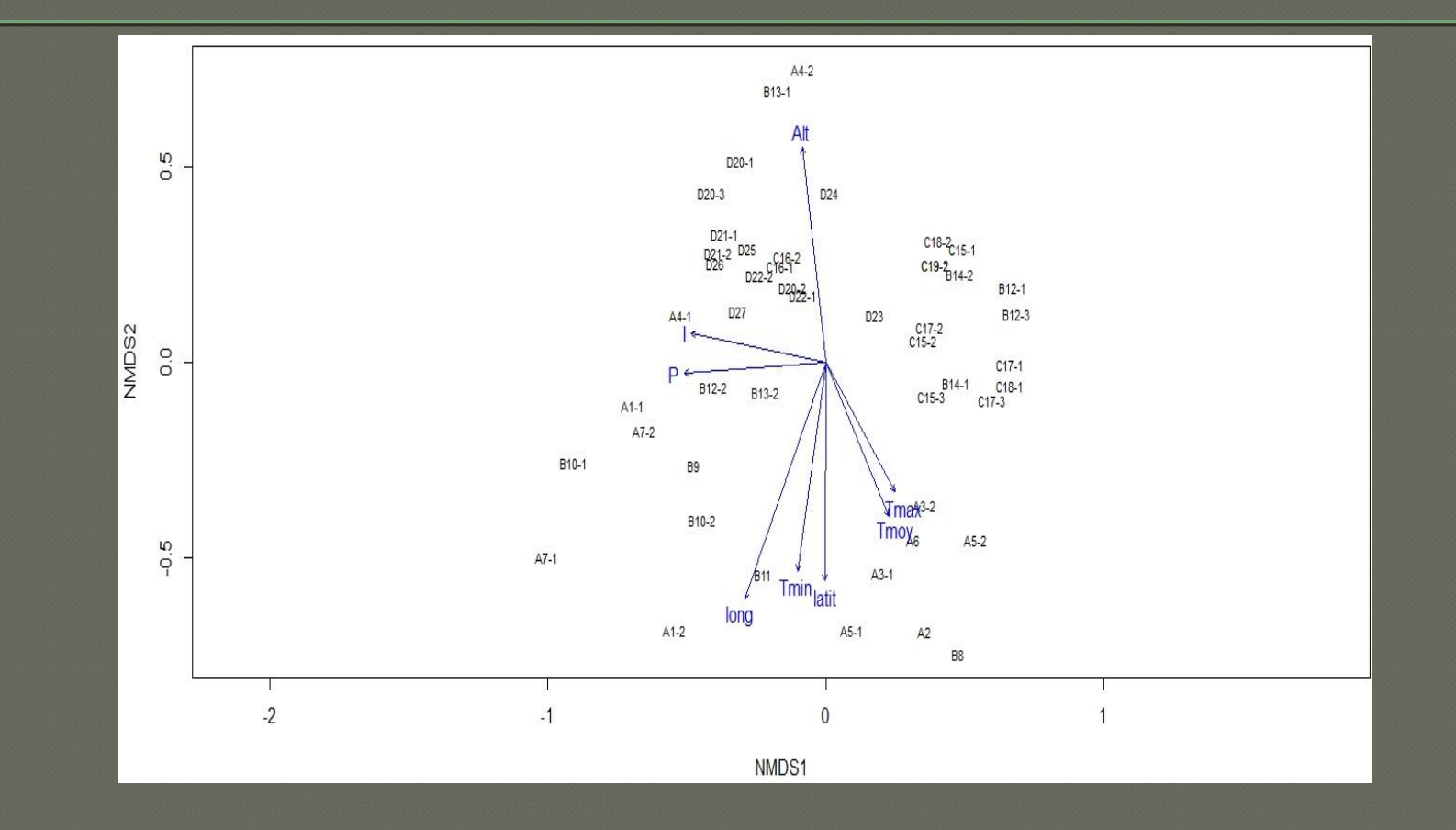

Figure 3 : les données ISSR traitées par nMDS (vegan) et les données environnementales sont corrélées avec les scores de nMDS

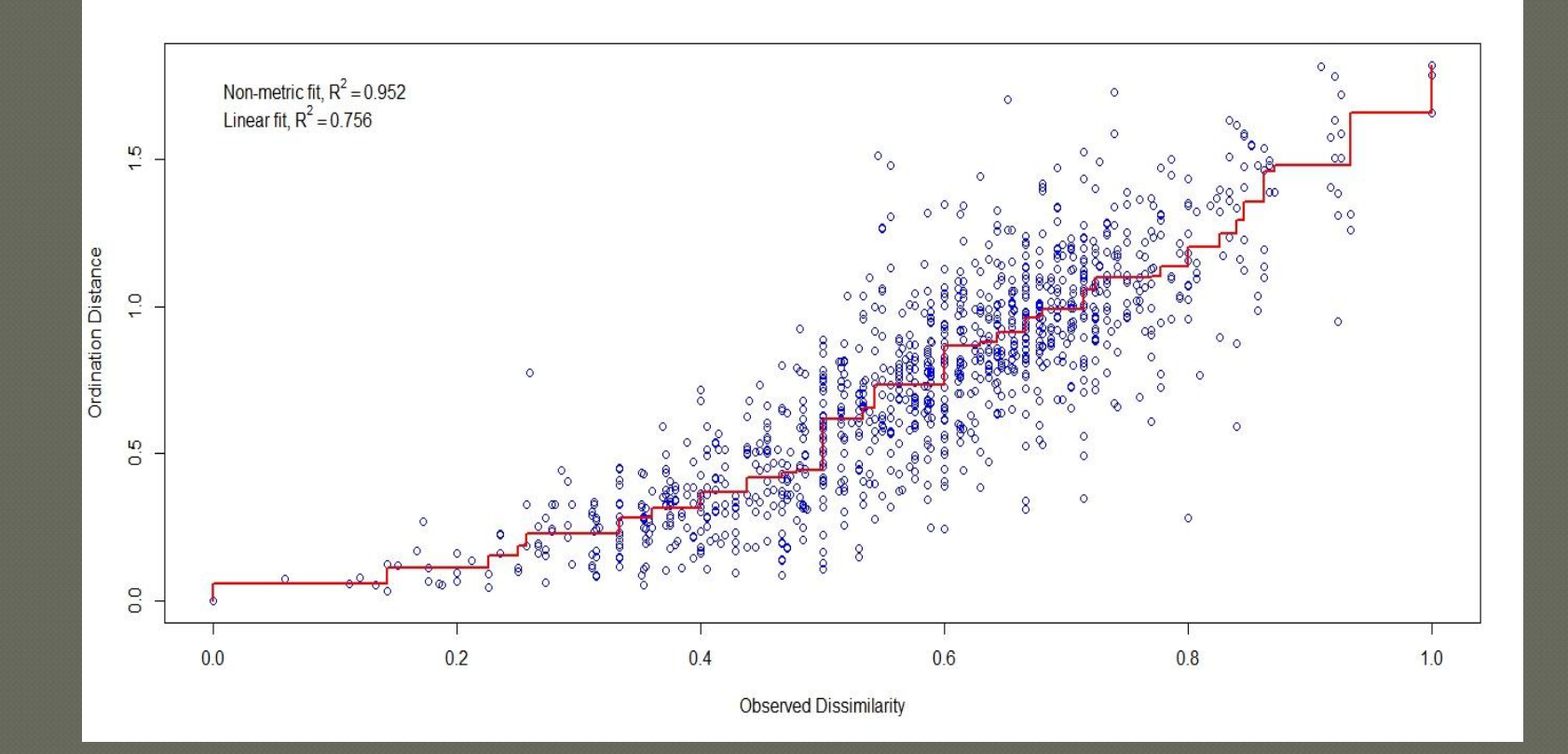

# Fig 4- Stress plot (ISSR)

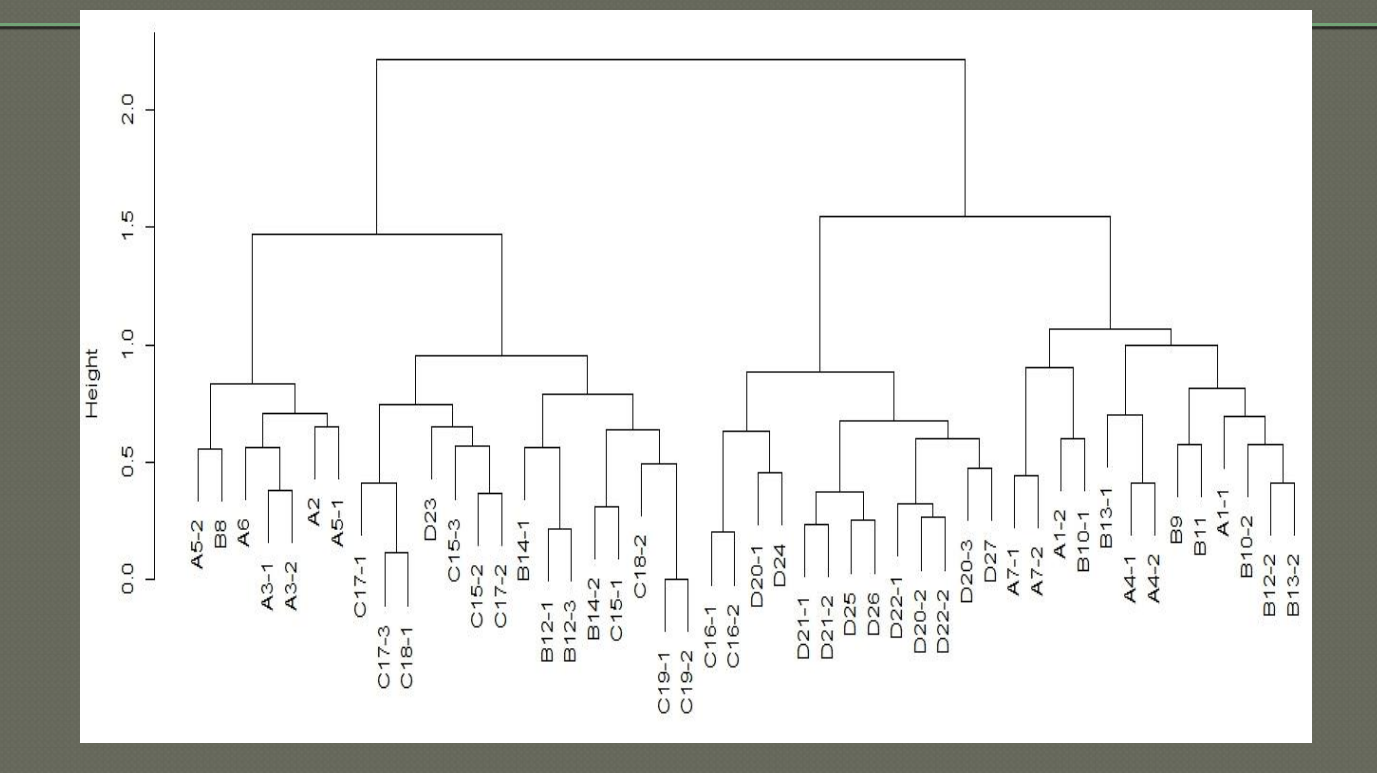

Figure 5 : Dendrogramme (distance de Jaccard, Bray et euclidienne) méthode de Ward

#### **résultats**

**Discussion** 

Expression + description des résultats Leur mode d'expression et de traitement est décisif pour leur discussion et intérprétation

Analyse approfondie des résultats Mise en exergue des plus importants + Références à d'autres travaux

**Conclusion** 

**Références Bibliographiques**

Rappel de la problématique posée au départ Rappel des principaux résultats Leur originalité et leur intérêt + Les perspectives de recherche

Par ordre alphabétique et selon les normes admises

**Un résumé**

Une synthèse du travail réalisé mettant l'accent sur les principaux résultats et leur utilité

**3**

**4**

**5**

**Chacune de ces parties peut être structurée en plusieurs s/chapitres Dans ce cas une discussion générale ou analyse globale des résultats est nécessaire**

Cas d'un article dans une revue

**Variantes** 

**2 3 4 5 1**

**I M R A D** (Introduction, Methods, Results, and Discussion) Admis depuis 100 ans

**Introduction Matériel et méthodes Résultats Discussion Conclusion regroupés**

**Faciliter la publication des résultats**

**STERN-CENN** 

#### **Surtout les originaux**

**Pour un article : tenir compte des instructions données aux auteurs par la revue ciblée.**

# **Comment rédiger une bibliographie?**

#### **Toute recherche scientifique**

▪Faire le point sur les connaissances acquises sur le sujet ▪Éviter la répétition d'expériences parfois inutiles ▪Gain de temps et de moyens ▪Faire avancer les connaissances plus vite

▪Une recherche bibliographique

**Utilités de fiches bibliographiques (papier/numérique)** **Mentionner en tête de chaque fiche:** ➢**Auteur, date ainsi que tous les éléments de la référence** ➢**Résumé et idées fortes de l'article ou du document consulté.**

**Rédiger au fur et à mesure de l'état d'avancement après adoption d'un plan de rédaction.**

# **Au niveau du texte: on cite uniquement le nom de l'auteur et la date**

**Auteur(s) cité(s) au début de la phrase**

**Selon Aidoud et Ainouche (2016),** les vagues de chaleur peuvent induire la réduction de la disponibilité de l'eau et par conséquent la diminution de la production voir même la mortalité d'espèces.

**Au milieu ou à la fin de la phrase** 

les vagues de chaleur peuvent induire la réduction de la disponibilité de l'eau et par conséquent la diminution de la production voir même la mortalité d'espèces **(Aidoud et Ainouche, 2016)**

**Si l'article porte plusieurs auteurs, on ne citera que le premier suivi de et al. et la date d'apparition.**

**En cas d'articles parus la même année du même auteur(s) Adopter une petite lettre alphabétique pour chaque article.**

**Nom de l'auteur + l'année + (a) ou (b) titre ……….**

**Cas d'un article d'un auteur (1) cité par un autre (2) on écrira dans le texte l'auteur (1) suivi par la date et in auteur (2) suivi par le date** 

# **Au niveau de la liste des références bibliographiques:**

**Règle: tout auteur cité dans le texte doit se retrouver au niveau de la liste des références (une sorte d'adresse).**

#### **Cas d'une revue**

**Nom de l'auteur + initiale du prénom, « Titre de l'article », Titre de la revue, Editeur,Volume, Numéro, première page-dernière page.**

#### **Exemple :**

Slimani, H., Aidoud, A., Rozé, F., 2010. 30 years of protection and monitoring of a steppic rangeland undergoing desertification. Journal arid Environments, Elsevier, 74 (6), 685-691.

Henry O., Dubost G., 2012. Breeding periods of gerbillus cheesmani (Rodentia, Muridae) in Saudi Arabia, Mammalia, De Gruyter, 76 (4), 383-387.

Ouennoughi M., 2016. Quel lien anthropologique entre les dattiers calédoniens et australiens ?. Journal Algérien des régions arides, CRSTRA, Numéro Spéciale Canicule, 91- 100

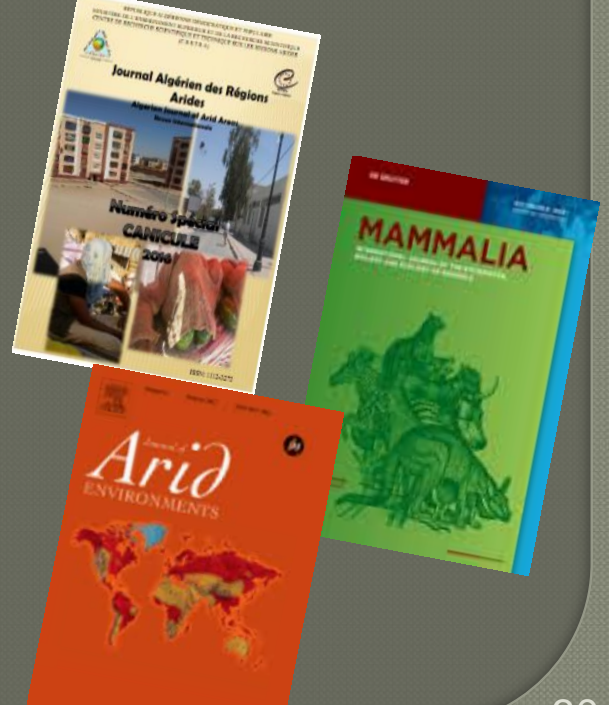

### **En cas d'articles parus la même année du même auteur(s) Adopter une petite lettre alphabétique pour chaque article.**

**WINTER E. , 1982 a** – Salt tolerance of *Trifolium alexandrinum* L. II Ion balance in relation to its salt tolerance. Aust. J. Plants Physiol. , 9 : 227-237. **Winter E. , 1982 b** - Salt tolerance of *Trifolium alexandrinum* L. III – effets of salt on ultrastructure of phloem and xylem transfer cells in petioles and leaves. Aust. J. Plants Physiol. , 9 : 239-250.

**RUSH D. W. et EPSTEIN E., 1981 a** – Comparative studies on the sodium, potassium and chloride relations of a wild halophytic and a domestic salt-sensitive tomato species. Plants Physiol., 68 : 1308-1313. **RUSH D. W. et EPSTEIN E., 1981 b** – Breeding and selection for salt-tolerance by the incorporationj of wild germplasm into a domestic tomato. J. Amer. Soc. Hort. Sci., 106 : 699-704.

#### **Cas d'un ouvrage**

**Un seul auteur** 

Nom de l'auteur + initiale du prénom, Année, Titre, Éditeur, Ville d'édition, Nombre total de pages.

#### **Exemple :**

Plantin J.C., 2014, La cartographie numérique, ISTE éditions, London, UK, 175 p. Pearson C. S., 2013, Economie et défis du réchauffement climatique, de boeck, Paris, 221 p.

- **عايد عبد هللا العصيمي، ،2015 المسؤولية االجتماعية للشركات نحو التنمية المستدامة ، اليازوري ،** 
	- **عمان، 132 ص**

32

#### **Plusieurs auteurs**

Nom de l'auteur + initiale du prénom(1), Nom de l'auteur + initiale du prénom auteur (2), Année, Titre, Éditeur, Ville d'édition, Nombre total de pages.

#### **Exemple :**

Bernard A. S., Clède S., Emond M., Monin-Soyer H., Quérard J., 2012, Techniques expérimentales en chimie : réussir les TP aux concours, Dunod, Paris, 166 p.

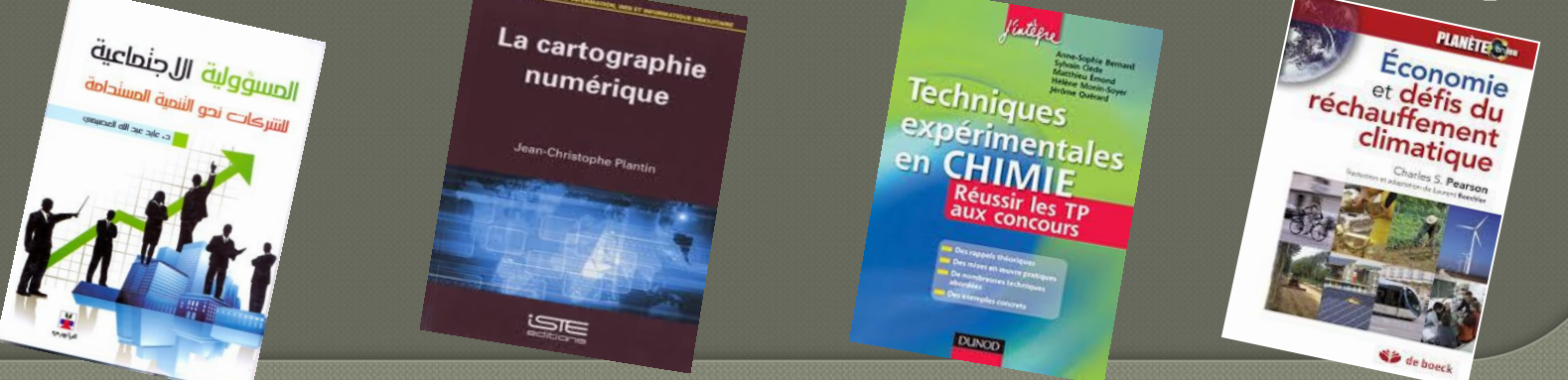

## **Un article dans un ouvrage collectif**

Auteur1 I.J., Auteur2 K.L., Auteur3 M.N. Année, Titre du chapitre, première page-dernière page, In: Auteur générique, Titre de l'ouvrage ou du rapport. Editeur, Lieu d'édition, Nombre total de pages.

#### **Exemple :**

Lakhdari F., Dubost D., 2011, La situation agricole, vingt ans après, les premiers grands projets de mise en valeur da Sahara algérien, 161-172,In L'eau et ses enjeux au Sahara, Karthala, Paris,238p.

#### **Cas d'Actes « proceedings"**

Nom de l'auteur + initiale du prénom, Titre de la communication, première page-dernière page, " Nom du congrès, Editeur, lieu, date.

#### **Exemple :**

Senoussi A., Leghrissi I., Le ghout dans le souf ; état d'un système ingénieux, 283-294. " Colloque International sur l'Aridoculture, CRSTRA, Biskra, 13-14 décembre 2008.

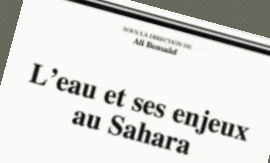

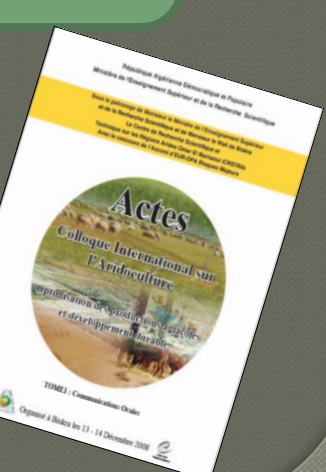

#### **Cas d'un article online**

Nom de l'auteur + initiale du prénom, « Titre de l'article », Titre de la revue, Editeur, Volume, Numéro, première page-dernière page. Titre de la page d'accueil. URL

#### **Exemple :**

Koull N., Benzaoui T., Sebaa A., Kherraze ME., Berroussi S., 2016, Grain size characteristics of dune sands of the Grand Erg Oriental (Algeria), Journal Algérien des régions arides, CRSTRA, 13(1),10-16

http://dspace.crstra.dz:8080/jspui/bitstream/123456789/817/3/grainsize-characteristics-of-dune-sands-of-the-grand-erg-orientalalgeria.pdf

# **En Conclusion**

S'informer et se

S'informer et sy

**Problématique 2 3 de recherche bien posée**

# **Rédaction**

**1**

(au fur et à mesure de l'état d'avancement)

**4**

## **Gestion de son temps entre les différentes tâches**

(pour mener à bien son projet en respectant les délais)

Montage et conduite

des projets<br>Rpériments<br>Reinents

expérimentaux

adaptés

# **Références bibliographiques**

- 1. Bennaoum F, 2002 et 2003-Atelier de formation sur la gestion des conflits et la médiation-Invent et Forem. Alger.
- 2. El Bey-M.2007-Technique de communication (cours délivré à Inst.Nat.de perfectionnement de l'équipement-MRE du 20-22 Février 2017) Document polycopie.63 P.
	- 3. Lakhdari F-2004- Bien communiqué, un atout essentiel pour enseignes Actes-Séminaire-pédagogique – Univ.MED Kheider .Biskra. Alger.
	- 4. Terrier. C 2013, B. La communication écrite Professionnelle .

#### 5-https://jonlefcheck.net/2012/10/24/nmds-tutorial-in-r/

## 6- mailto.Webmaster@terrier.com,http://www.cterrier.com

- 6. Stéphanie Laffont Vivien Rossi 2004 ANALYSE STATISTIQUE POUR LE. TRAITEMENT D'ENQUÊTES. Mastère Développement Agricole Tropical. Année 2004-2005.
- 7. [http://vrossi.free.fr/DONNEES/CoursStatDAT104CNEARC2004.pdf ;](http://www.itse.be/statistique2010/co/Elements de statistique_FSP_web.html)
- 8. http://www.itse.be/statistique2010/co/Elements%20de%20statistique FSP web.html
- 7. <http://iml.univ-mrs.fr/~reboul/>
- 8. <http://mathsv.univ-lyon1.fr/cours/pdf/stat/Chapitre5.pdf>
- 9. <http://spiral.univ-lyon1.fr/mathsv/cours/stats/chap5/c5p4/c5p4.html>
- **10. <https://jonlefcheck.net/2012/10/24/nmds-tutorial-in-r/>**
- 11. <http://www.e-qualite-metrologie.com/>
- 12. [www.crstra-biskra.dz](http://www.crstra-biskra.dz/)
- 13. [www.univ-biskra.dz](http://www.univ-biskra.dz/)

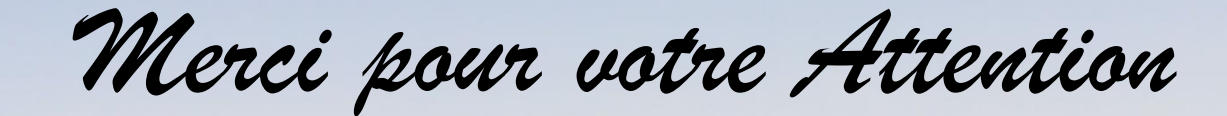